## **Calendrier 2020**

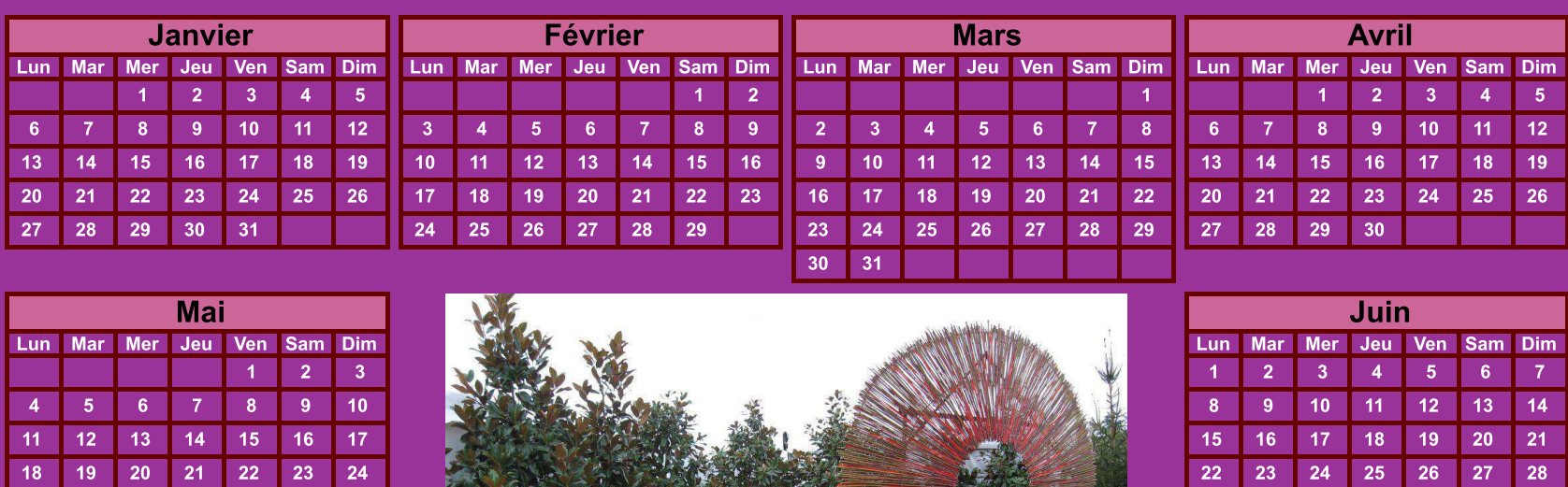

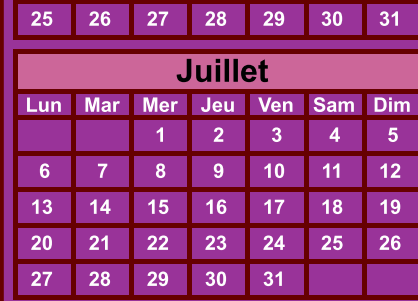

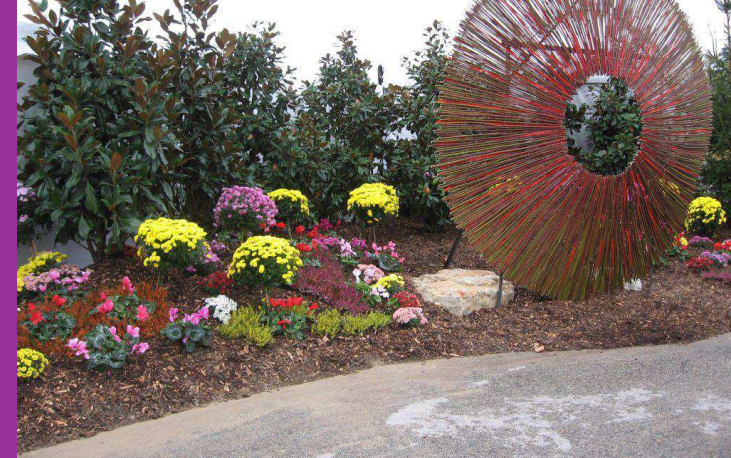

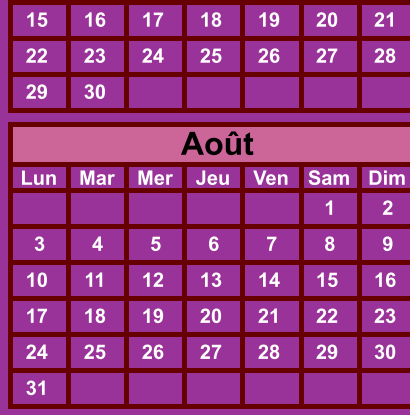

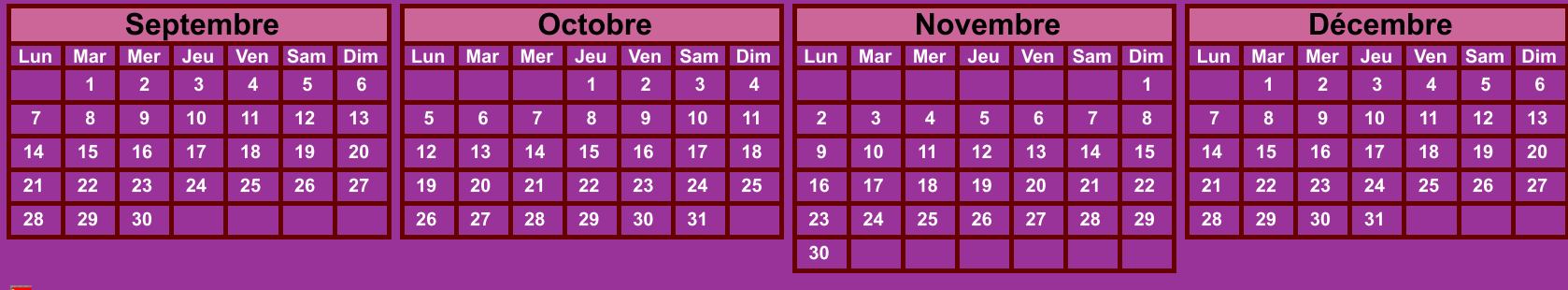

Calendriers agendas : http://www.calagenda.fr